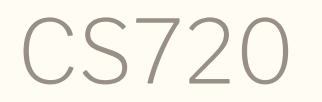

Logical Foundations of Computer Science

Lecture 2: A proof primer

Tiago Cogumbreiro

## Programmers program every day

#### Programmers program every day

- There are no tests, so no way to invest time later.
- You have a **weekly** load of work, don't let it build up.
- To master Coq, you must practice every day.
- Once you master Coq, the course is accessible.  $\bullet$

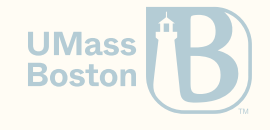

### On studying effectively for this course

• Read the chapter before the class:

This way we can direct the class to specific details of a chapter, rather than a more topical end-to-end description of the chapter.

- Attempt to write the exercises before the class: We can cover certain details of a difficult exercise.
- Use the office hours and use Discord: Coq is an unusual programming language, so you will get stuck simply because you are not familiar with the IDE or with a quirk of the language.

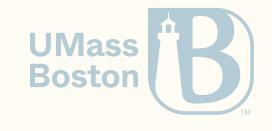

## On studying effectively for this course

#### **Setup**

1. Have CoqIDE available in a computer you have access to

2. Have  $1f$ , zip extracted in a directory you alone have access to

#### Homework structure

1. Open the homework file with CoqIDE: that file is the chapter we are covering

- 2. Read the chapter and fill in any exercise
- 3. To complete a homework assignment ensure you have 0 occurrences of Admitted (confirm this with Gradescope)
- 4. Make sure you solve all manually-graded exercises (Gradescope won't notify you of this)

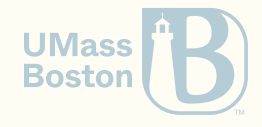

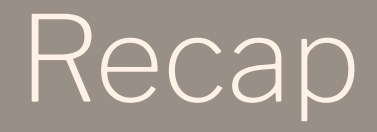

### Defining enumerate data-types

#### We can define booleans with Inductive

```
Inductive bool := true | false.
```
*(\* Use Print to the code of a definition (how a data-type is defined, or a function) \*)* **Print** bool. *(\* Inductive bool : Set := true : bool | false : bool. \*) (\* Use Check to know of its type \*)* **Check** true. *(\* true: bool \*)*

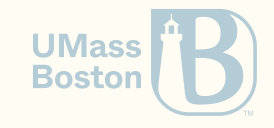

# Defining a function with multiple arguments

#### A function with multiple arguments

Boolean and (computational, **not** logical)

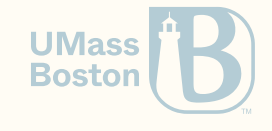

A function with multiple arguments

Boolean and (computational, **not** logical)

```
Definition andb (b1:bool) (b2:bool) : bool :=
  match b1, b2 with
   true, true \Rightarrow true| _, _ => false
  end.
```
Alternatively,

```
Definition andb (b1:bool) (b2:bool) : bool :=
  match b1, b2 with
    true, true \Rightarrow truefalse, true \Rightarrow false
    true, false \Rightarrow falsefalse, false ⇒ false
  end.
```
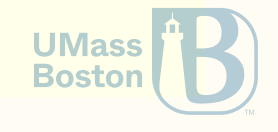

The forall binder

#### A proof on basic data-types

```
Lemma andb_false_l:
  forall (b:bool),
  andb false b = false.
Proof.
```
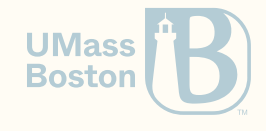

### A proof on basic data-types

```
Lemma andb_false_l:
  forall (b:bool),
  andb false b = false.
Proof.
```

```
(* Goal: forall b : bool, andb false b = false *)
 intros b.
  (* Goal: andb false b = false *)
  simpl. (* first branch fails because expects | true, true but has false, b *)
         (* second branch succeeds because _ accepts anything: | _, _ => false *)
  (* Goal: false = false *)
  reflexivity.
Qed.
```
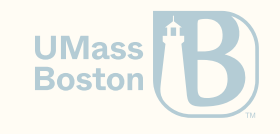

#### The forall binder

- The binder forall  $(x: T)$ , P ranges over all possible values of  $T$  in the context of P
- The tactic intros x must be used to remove a forall  $(x: T)$ , P in a goal

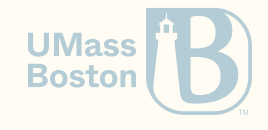

#### Proving another theorem

**Lemma** andb\_true\_l: **forall** b, andb  $true$   $b = b$ . **Proof**.

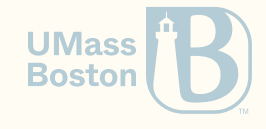

#### Proving another theorem

```
Lemma andb_true_l:
   forall b, andb true b = b.
 Proof. intros b. simpl. We have: 1 goal b : bool __________________
_
_
_
_
_
_
_
_
_
_
_
_
_
_
_
_
_
_
_
_
(
1
/
1
)
 match b with
 | true \Rightarrow true
 \vert false \Rightarrow false
 end = b
```
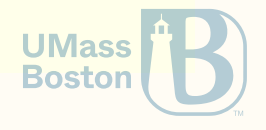

#### Why can't we use reflexivity?

We have:

```
1 goal
b : bool
     ______________________________________(1/1)
 match b with
   true \Rightarrow truefalse \Rightarrow falseend = bIssuing reflexivity yields:
 In environment
 b : bool
 Unable to unify "b" with "match b with
                                 true \Rightarrow truefalse \Rightarrow falseend".
```
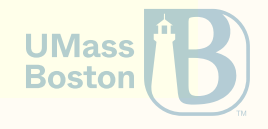

#### Why are we stuck?

- CoqIDE only knows what we've defined
- We are referring to andb so the source code of andb is what matters (In particular, and is not the logical notion of disjunction, it's just one implementation.)

#### To understand why it's stuck let us view the code:

Print andb.

```
andb =fun b1 b2 : bool \Rightarrowmatch b1 with
\blacksquare true \Rightarrow match b2 with \binom{*}{b} is true, so that's why the goal is this \star)
                 true \Rightarrow truefalse \Rightarrow falseend
  false \Rightarrow falseend
       : bool \rightarrow bool \rightarrow bool
```
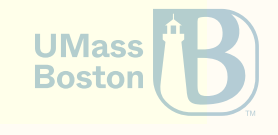

#### We are stuck because we do not know b

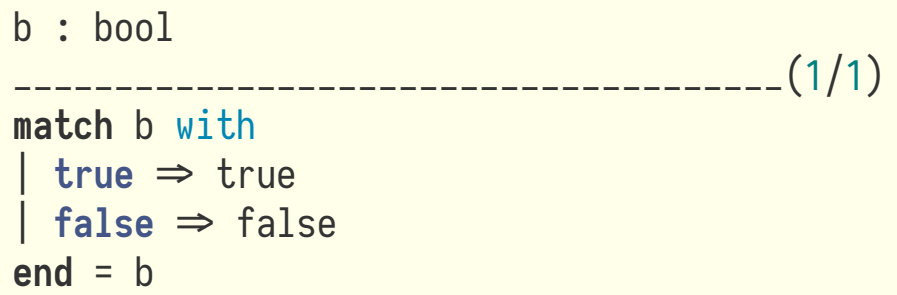

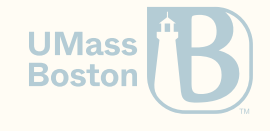

1 goal

#### Also known as, proof by exhaustion, proof by cases

In a written proof, can rely on a case analysis on **b** to consider all possible values of b

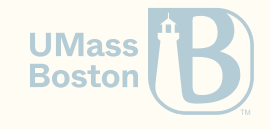

#### Also known as, proof by exhaustion, proof by cases

In a written proof, can rely on a case analysis on **b** to consider all possible values of b

Case 2

Case 1 Variable **b** is replaced by true

1 goal \_\_\_\_\_\_\_\_\_\_\_\_\_\_\_\_\_\_\_\_\_\_\_\_\_\_\_\_\_\_\_\_\_\_\_\_\_\_(1/1) **match** true with  $true \Rightarrow true$   $(* \leftarrow true \neq ")$  $false \Rightarrow false$ **end** = true

Variable **b** is replaced by false 1 goal \_\_\_\_\_\_\_\_\_\_\_\_\_\_\_\_\_\_\_\_\_\_\_\_\_\_\_\_\_\_\_\_\_\_\_\_\_\_(1/1) **match** false with  $true \Rightarrow true$  ${\bf false} \Rightarrow {\bf false}$  (\*  $\leftarrow {\bf false}$  = false \*) **end** = false

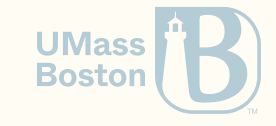

- Case analysis on b is done with tactic destruct b.
- Each branch is introduced with braces

```
Lemma andb true 1:
  forall b,
  andb true b = b.
Proof.
  intros b.
  simpl.
  destruct b.
  \{ ( * b = true * ) reflexivity. \}\{ ( * b = false * ) reflexivity. \}Qed.
```
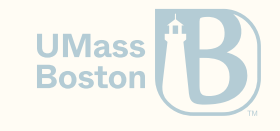

Enumerated types are very simple. You can think of them as a typed collection of constants. We call each enumerated value a **constructor**.

```
Inductive rgb : Type :=
    | red : rgb
    | green : rgb
    | blue : rgb.
```
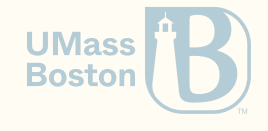

Enumerated types are very simple. You can think of them as a typed collection of constants. We call each enumerated value a **constructor**.

```
Inductive rgb : Type :=
   | red : rgb
    | green : rgb
    | blue : rgb.
```
A compound type builds on other existing types. Their constructors accept multiple parameters, like functions do.

```
Inductive color : Type :=
     | black : color
     | white : color
     \text{primary : rgb} \rightarrow \text{color.}
```
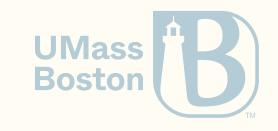

#### Manipulating compound values

```
Definition monochrome (c : color) : bool :=
   match c with
     black \Rightarrow truewhile \Rightarrow true\mathsf{primary} \; \mathsf{p} \Rightarrow \mathsf{false}end.
```
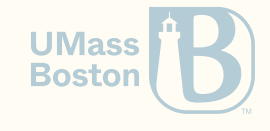

#### Manipulating compound values

```
Definition monochrome (c : color) : bool :=
   match c with
     black \Rightarrow truewhile \Rightarrow true\mathsf{primary} \; \mathsf{p} \Rightarrow \mathsf{false}end.
```
We can use the place-holder keyword  $\overline{\phantom{a}}$  to mean a variable we do not mean to use.

```
Definition monochrome (c : color) : bool :=
  match c with
    black \Rightarrow truewhile \Rightarrow true| primary _ => false
  end.
```
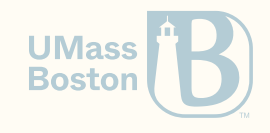

Allows you to: type-tag, fixed-number of values

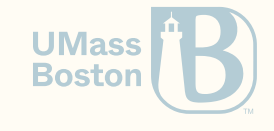

Inductive types

#### Inductive types

How do we describe arbitrarily large/composed values?

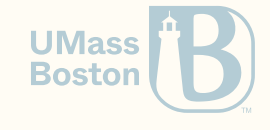

#### Inductive types

How do we describe arbitrarily large/composed values? Here's the definition of natural numbers, as found in the standard library:

```
Inductive nat : Type :=
   | O : nat
    S: nat \rightarrow nat.
```
- 0 is a constructor of type nat. Think of the numeral *0*.
- If n is an expression of type nat, then S n is also an expression of type nat. Think of expression *n + 1*.

What's the difference between nat and uint32?

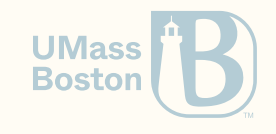

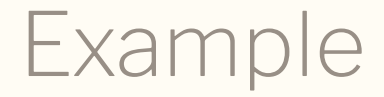

Let us implement is\_zero

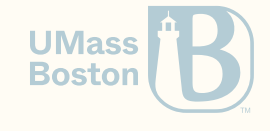

## Recursive functions

#### Recursive functions

Recursive functions are declared differently with Fixpoint, rather than Definition. Let us implement addition.

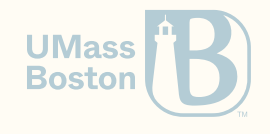

#### Recursive functions

Recursive functions are declared differently with Fixpoint, rather than Definition. Let us implement addition.

```
Fixpoint plus (n : nat) (m : nat) : nat :=
  match n with
     | 0 \Rightarrow m| S n' \Rightarrow S (plus n' m)
  end.
```
**Notation** "x + y" := (plus x y) (at level 50, left associativity) : nat\_scope.

Using Definition instead of Fixpoint will throw the following error:

The reference eqb was not found in the current environment.

Not all recursive functions can be described. Coq has to understand that one value is getting "smaller."

All functions must be total: all inputs must produce one output. All functions must **UMass** terminate. **Boston**  Back to proofs

#### An example

**Example** plus\_O\_4 : 0 + 5 = 4. **Proof**.

How do we prove this?

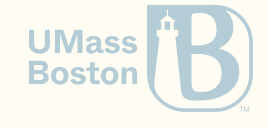

#### An example

```
Example plus_O_4 : 0 + 5 = 4.
Proof.
```
How do we prove this?

- We cannot. This is unprovable, which means we are not able to write a script that proves this statement.
- Coq will **not** tell you that a statement is false.

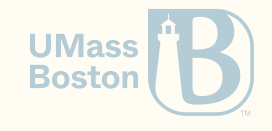

**Example** plus\_O\_5 : 0 + 5 = 5. **Proof**.

How do we prove this? We "know" it is true, but why do we know it is true?

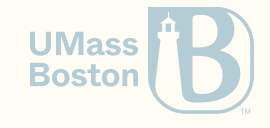

**Example** plus\_O\_5 : 0 + 5 = 5. **Proof**.

How do we prove this? We "know" it is true, but why do we know it is true?

There are two ways:

1. We can think about the definition of plus.

2. We can brute-force and try the tactics we know (simpl, reflexivity)

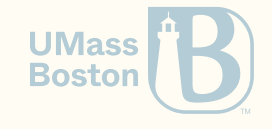

**Example** plus\_O\_6 : 0 + 6 = 6. **Proof**.

How do we prove this?

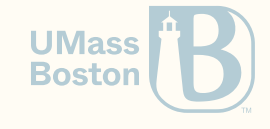

**Example** plus\_O\_6 : 0 + 6 = 6. **Proof**.

How do we prove this?

The same as we proved plus\_0\_5. This result is true for any natural n!

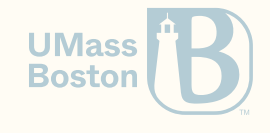

#### Ranging over all elements of a set

```
Theorem plus_O_n : forall n : nat, 0 + n = n.
Proof.
  intros n.
  simpl.
  reflexivity.
Qed.
```
- Theorem is just an alias for *Example* and *Definition*.
- forall introduces a variable of a given type, eg nat; the logical statement must be true for all elements of the type of that variable.
- Tactic intros is the dual of forall in the tactics language

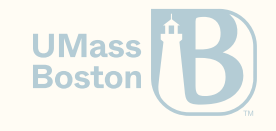

#### Forall example

Given

1 subgoal

\_\_\_\_\_\_\_\_\_\_\_\_\_\_\_\_\_\_\_\_\_\_\_\_\_\_\_\_\_\_\_\_\_\_\_\_\_\_(1/1)

**forall** n : nat, 0 + n = n

and applying intros n yields

1 subgoal n : nat \_\_\_\_\_\_\_\_\_\_\_\_\_\_\_\_\_\_\_\_\_\_\_\_\_\_\_\_\_\_\_\_\_\_\_\_\_\_(1/1)  $0 + n = n$ 

The n is a variable name of your choosing.

Try replacing intros n by intros m.

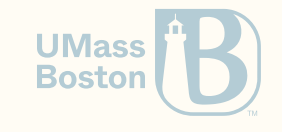

### simpl and reflexivity work under forall

```
1 subgoal
   ______________________________________(1/1)
 forall n : \text{nat}, \theta + n = nApplying simpl yields
1 subgoal
______________________________________(1/1)
forall n : nat, n = nApplying reflexivity yields
No more subgoals.
```
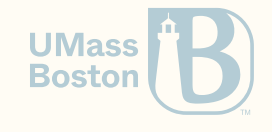

#### reflexivity also simplifies terms

1 subgoal

\_\_\_\_\_\_\_\_\_\_\_\_\_\_\_\_\_\_\_\_\_\_\_\_\_\_\_\_\_\_\_\_\_\_\_\_\_\_(1/1) **forall** n : nat, 0 + n = n

Applying reflexivity yields

No more subgoals.

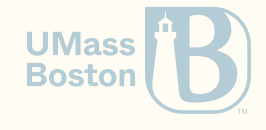

### Summary

- simpl and reflexivity work under forall binders
- simpl only unfolds definitions of the goal; does not conclude a proof
- reflexivity concludes proofs and simplifies

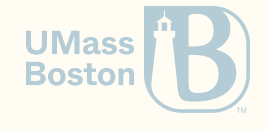

#### Multiple pre-conditions in a lemma

```
Theorem plus_id_example : forall n m:nat,
  n = m \rightarrown + n = m + m.
Proof.
  intros n.
  intros m.
```
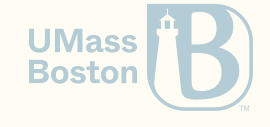

#### Multiple pre-conditions in a lemma

```
Theorem plus_id_example : forall n m:nat,
   n = m \rightarrown + n = m + m.
Proof.
   intros n.
   intros m.
yields
 1 subgoal
n, m : nat
 ______________________________________(1/1)
n = m \rightarrow n + n = m + m
```
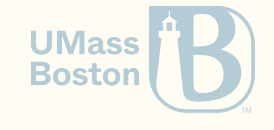

#### Multiple pre-conditions in a lemma

applying intros H yields

```
1 subgoal
n, m : nat
H : n = m______________________________________(1/1)
n + n = m + mHow do we use H? New tactic: use rewrite \rightarrow H (lhs becomes rhs)
 1 subgoal
 n, m : nat
 H : n = m______________________________________(1/1)
 m + m = m + m
```
How do we conclude? Can you write a Theorem that replicates the proof-state above?

**UMass Boston** 

## Computing equality of naturals

#### Computing equality of naturals

```
Fixpoint eqb (n1:nat) (n2:nat) : bool :=
  match n1 with
   | 0 \Rightarrowmatch n2 with
     | 0 \Rightarrow true
     = \Rightarrow false
     end
    S \nmid' \Rightarrowmatch n2 with
      | 0 \Rightarrow false
     | S n2' \Rightarrow egb n1 n2
     end
  end.
```
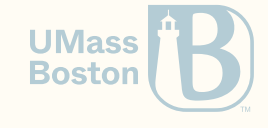

#### How do we prove this example?

```
Require Import Nat.
 Theorem plus_1_neq_0_firsttry : forall n : nat,
   eqb (plus n 1) 0 = false.
 Proof.
   intros n.
yields
 1 subgoal
 n : nat
                          ______________________________________(1/1)
 eqb (plus n 1) 0 = false
```
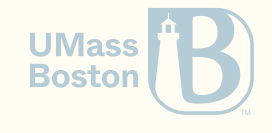

#### How do we prove this example?

```
Require Import Nat.
 Theorem plus_1_neq_0_firsttry : forall n : nat,
   eqb (plus n 1) 0 = false.
Proof.
   intros n.
yields
 1 subgoal
n : nat
          ______________________________________(1/1)
eqb (plus n 1) 0 = falseApply simpl and it does nothing. Apply reflexivity:
 In environment
```

```
n : nat
Unable to unify "false" with "eqb (plus n 1) O".
```
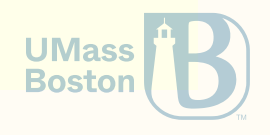

**Q:** Why can't  $eqb$   $(n + 1)$  be simplified? (Hint: inspect its definition.)

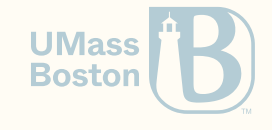

**Q:** Why can't  $eqb$   $(n + 1)$  be simplified? (Hint: inspect its definition.) A: eqb expects the first parameter to be either  $\theta$  or  $\theta$  ?n, but we have an expression  $n + 1$  (or plus n 1).

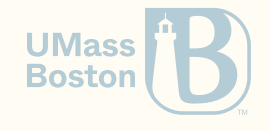

**Q:** Why can't  $eqb$   $(n + 1)$  be simplified? (Hint: inspect its definition.)

A: eqb expects the first parameter to be either  $\theta$  or  $\theta$  ?n, but we have an expression n + 1 (or plus n 1).

Q: Can we simplify plus n 1?

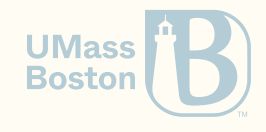

**Q:** Why can't  $eqb$   $(n + 1)$  be simplified? (Hint: inspect its definition.)

A: eqb expects the first parameter to be either  $\theta$  or  $\theta$  ?n, but we have an expression n + 1 (or plus n 1).

**Q:** Can we simplify plus n 1?

A: No because plus decreases on the first parameter, not on the second!

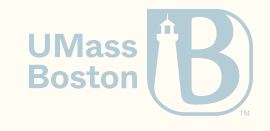

#### Case analysis (1/3)

Let us try to inspect value n. Use: destruct n as  $\vert \vert n' \vert$ .

2 subgoals

\_\_\_\_\_\_\_\_\_\_\_\_\_\_\_\_\_\_\_\_\_\_\_\_\_\_\_\_\_\_\_\_\_\_\_\_\_\_(1/2) eqb  $(0 + 1)$   $0 = false$ \_\_\_\_\_\_\_\_\_\_\_\_\_\_\_\_\_\_\_\_\_\_\_\_\_\_\_\_\_\_\_\_\_\_\_\_\_\_(2/2) eqb  $(S n' + 1) \theta = false$ Now we have two goals to prove! 1 subgoal \_\_\_\_\_\_\_\_\_\_\_\_\_\_\_\_\_\_\_\_\_\_\_\_\_\_\_\_\_\_\_\_\_\_\_\_\_\_(1/1)

eqb  $(0 + 1)$   $0 = false$ How do we prove this?

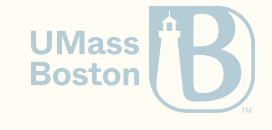

#### Case analysis (2/3)

After we conclude the first goal we get: This subproof is complete, but there are some unfocused goals:

```
______________________________________(1/1)
eqb (S n' + 1) \theta = falseUse another bullet (-).
 1 subgoal
 n' : nat
 ______________________________________(1/1)
 eqb (S n' + 1) \theta = false
```
And prove the goal above as well.

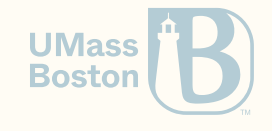

## Why can this goal be simplified to false = false?

\_\_\_\_\_\_\_\_\_\_\_\_\_\_\_\_\_\_\_\_\_\_\_\_\_\_\_\_\_\_\_\_\_\_\_\_\_\_(1/1) eqb  $(S n' + 1)$   $\theta = false$ 

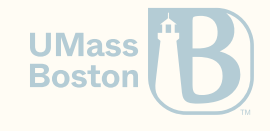

## Why can this goal be simplified to false = false?

\_\_\_\_\_\_\_\_\_\_\_\_\_\_\_\_\_\_\_\_\_\_\_\_\_\_\_\_\_\_\_\_\_\_\_\_\_\_(1/1) eqb  $(S n' + 1)$   $\theta = false$ 

1. because  $S_n' + 1 = S(n' + 1)$  (follows the second branch of plus) 2. because eqb  $(S \ldots)$   $\theta$  = false (follows the second branch of eqb)

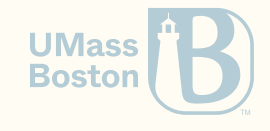

#### Recap

- We are currently learning the Logical Foundations (volume 1 of the SF book)
- We are learning a **programming language** that allows us formalize programming languages

What do we mean by formalizing programming languages?

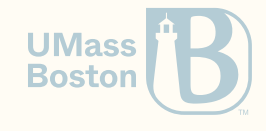

#### **Recap**

- We are currently learning the Logical Foundations (volume 1 of the SF book)
- We are learning a **programming language** that allows us formalize programming languages

What do we mean by formalizing programming languages?

1. A way to describe the abstract syntax (do we know how to do this?) 2. A way to describe how language executes (do we know how to do this?) 3. A way to describe properties of the language (do we know how to do this?)

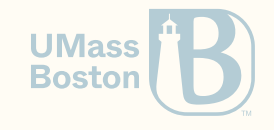